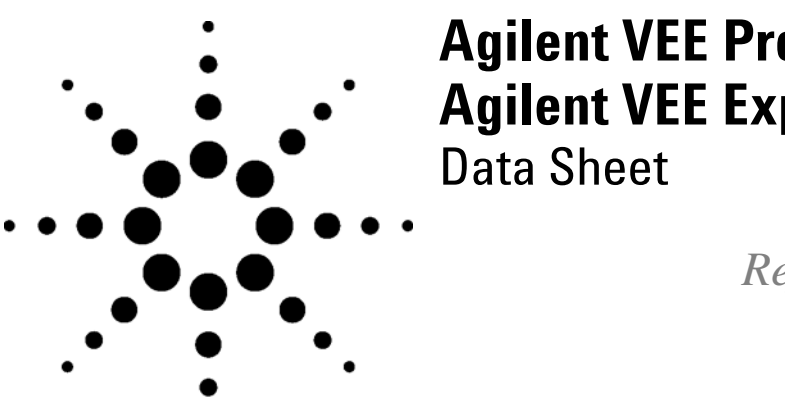

# **Agilent VEE Pro 8.5 and Agilent VEE Express 8.5**

# *Refine Your Design - Sooner*

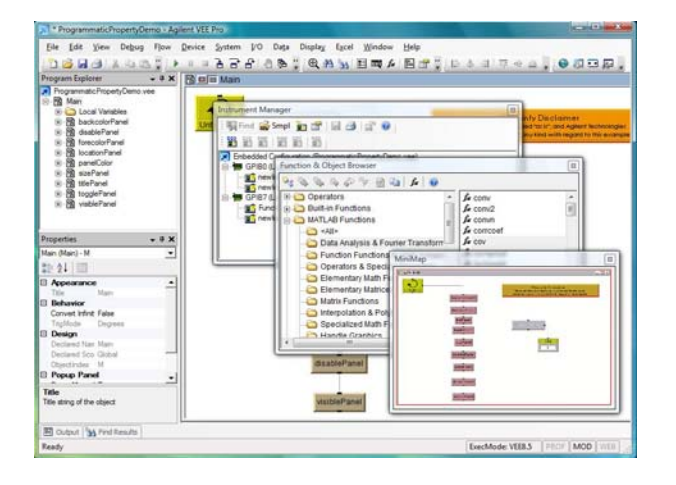

# *Agilent VEE 8.5 New Features*

- *Microsoft*® *Windows*® *Vista Support*
- *Modern IDE with dockable tool windows*
- *Newly designed Instrument Manager, Function & Object Browser, and Output Window.*
- *Color Coding*
- *Dynamically change VISA Interface and Address*
- *MATLAB*® *2007a Support*
- *Microsoft Office 2007 Support*
- *Using Agilent IO monitor to monitor instant communication*
- *Uncertain data flow compiler warning*
- *Exposing Main from callable server*
- *Microsoft standard file open dialog*
- *Per- user and per- version VEE configuration files*
- *New data type UInt16 and new execution mode VEE 8.5*

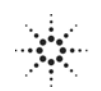

*Agilent's software products make you more productive, so you can focus on solving engineering problems, not on programming. Agilent VEE is a powerful intuitive graphical language environment that provides you the quick and easy path to measurement analysis.*

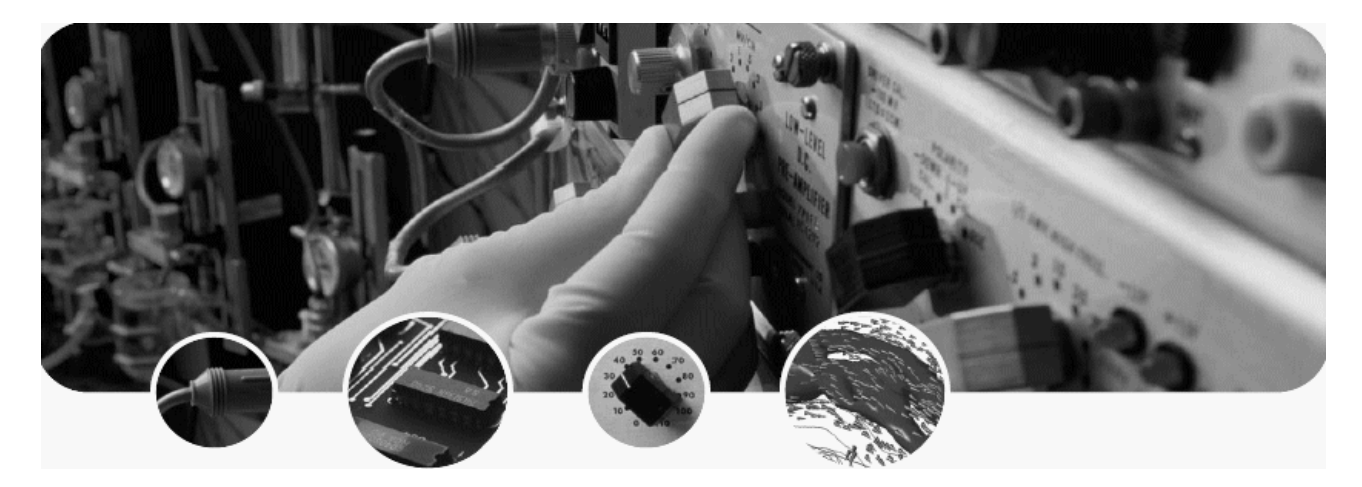

#### **Easy to Learn and Powerful Features for Increased Productivity**

Agilent VEE is a Visual Engineering Environment that allows you to program by creating intuitive "block diagrams." You select and edit objects from pull- down menus and connect them to each other by wires to specify the program's flow, mimicking the order of tasks you want to perform. Users can quickly create, test, and update code because programs can be run and debugged on the fly by using Agilent VEE's Start, Stop, and Pause buttons, as well as Watch Window and Output Window. The Modern Integrated Development Environment with dockable tool windows gives users a more modern and streamlined programming experience. Agilent VEE illustrates the connections between individual objects, and can be color coded. so programs are easily understood by others. With the help of Code Completion and Code Insight, users can create programs easier and faster. Plus, with Agilent VEE's numerous sample programs, demos and context- sensitive help, beginners and veteran programmers alike can get started quickly and stay productive. There is also an active user's forum that shares best practices and helps other users with common questions.

#### **Designed for Test and Measurement**

Agilent VEE is designed for engineers and scientists who need to quickly create and automate measurements and tests. Agilent VEE Pro can talk to any device from any vendor using GPIB, LAN, USB, RS- 232, VXI, LXI and other interfaces or buses, including PXI and SCXI data acquisition and modular instrumentation devices from National Instruments. Agilent VEE Pro can control any standard instruments and many vendor's PC plug- in cards with an instrument driver, a vendor- supplied DLL or via Agilent VEE Pro's easy and powerful Direct IO capability. With Agilent VEE Pro, instrument addresses and other parameters can be verified at runtime and changed on the fly, without reconfiguring programs. Agilent VEE automatically handles different data types, providing automatic conversion and giving you powerful data handling capabilities with minimal complex programming.

Agilent VEE's compiler generates optimized code that can be further enhanced with its built- in Profiler. The Profiler allows you to quickly analyze critical sections of code to save development time when finetuning your programs.

Agilent VEE Pro comes standard with a RunTime execution engine that provides the ability to distribute run- only Agilent VEE Pro applications at no extra charge.

#### **Open to the Software and Hardware You Choose**

Agilent VEE interfaces with popular software and hardware tools. It provides easy, menu- driven control of Microsoft Excel for exchanging data with spreadsheets and automating spreadsheet operations. Use Word for reports, Outlook for paging and e- mail, and Access for database operations. Agilent VEE integrates the .NET Framework and ActiveX, simplifying common tasks and making powerful system capabilities available to your programs. Now it is easy to complete tasks such as programmatically sending an email report or invoking a web page. With the included ActiveX Automation Server, other programs can call VEE Pro UserFunctions. Agilent VEE Pro supports all popular programming languages, including Visual Basic,  $C/C++$ , Visual  $C#$ , all .NETcompliant languages and National Instruments' LabVIEW.

In addition to providing built- in support for instruments and data acquisition devices, Agilent VEE Pro works with surface- mount machines, robots and other manufacturing equipment via the .NET Framework or ActiveX libraries supplied by the manufacturer. And it can be used as a standalone solution or included in a custom in- house solution.

Agilent VEE Pro programs can also be monitored and diagnosed remotely via the web or network.

#### **Standards-Friendly to Preserve Your Investment**

Agilent VEE supports industrystandard instrument drivers, including IVI-COM and VXI*plug&play*  as well as a variety of legacy drivers. If an industry- standard driver is not available, use the .dll library supplied with many instruments.

In addition to GPIB connectivity, Agilent VEE Pro allows you to connect directly to LAN and USB enabled instruments using industrystandard protocols. The user can dynamically change VISA Interface and Address among GPIB, USB and LAN. VXI, PC and other backplanes can also be controlled with Agilent VEE Pro.

Agilent VEE Express only supports Agilent USB devices in LiveMode.

The open development environment of Agilent VEE allows you to easily use other applications and tools. With access to .NET classes and assemblies, Agilent VEE can programmatically perform everyday tasks and interact with other applications. The .NET Framework (Common Language Runtime and Framework Class Libraries) is installed with Agilent VEE Pro or Agilent VEE Express so it is instantly available. Support of ActiveX, DLLs, and other tools ensure access to the capabilities you need.

#### **Powerful**

MATLAB Script and The MathWorks Signal Processing Toolbox are embedded in Agilent VEE Pro, included at no extra cost.

With MATLAB Script and The MathWorks Signal Processing Toolbox embedded in Agilent VEE Pro, you get 1800 MATLAB functions; 1000 plus of the most popular MATLAB analysis and visualization functions are preprogrammed as one- click objects in Agilent VEE Pro. Without leaving Agilent VEE Pro, you can instantly transform your measurement data into usable information. Built- in MATLAB functions include:

- Numeric computation
- Engineering & scientific graphics (2D, 3D, waterfall, bar, pie)
- Signal processing
- Arrays, matrix math…, and more

MATLAB Script and The MathWorks Signal Processing Toolbox are not available in Agilent VEE Express.

#### **Essential**

With Agilent VEE Pro and Agilent VEE Express, you can do your job better and faster. It's an essential productivity tool for programmers worldwide, and it's the quickest, easiest way to get measurement analysis results. But don't take our word for it. Download your free, fully functional 30- day evaluation copy of Agilent VEE Pro or Agilent VEE Express at www.agilent.com/ find/vee and see it in action.

#### **A Complete Solution**

There's no need to buy expensive add- ons to get the full set of Agilent VEE functionality. Agilent VEE includes all the capabilities and support you need to be successful including:

- Built-in MATLAB Script and Signal Processing Toolbox (Available in Agilent VEE Pro only)
- Menu-driven control of Excel
- Support for Microsoft .NET Framework
- Unlimited RunTime distribution of your Agilent VEE Pro applications
- Localized documentation available

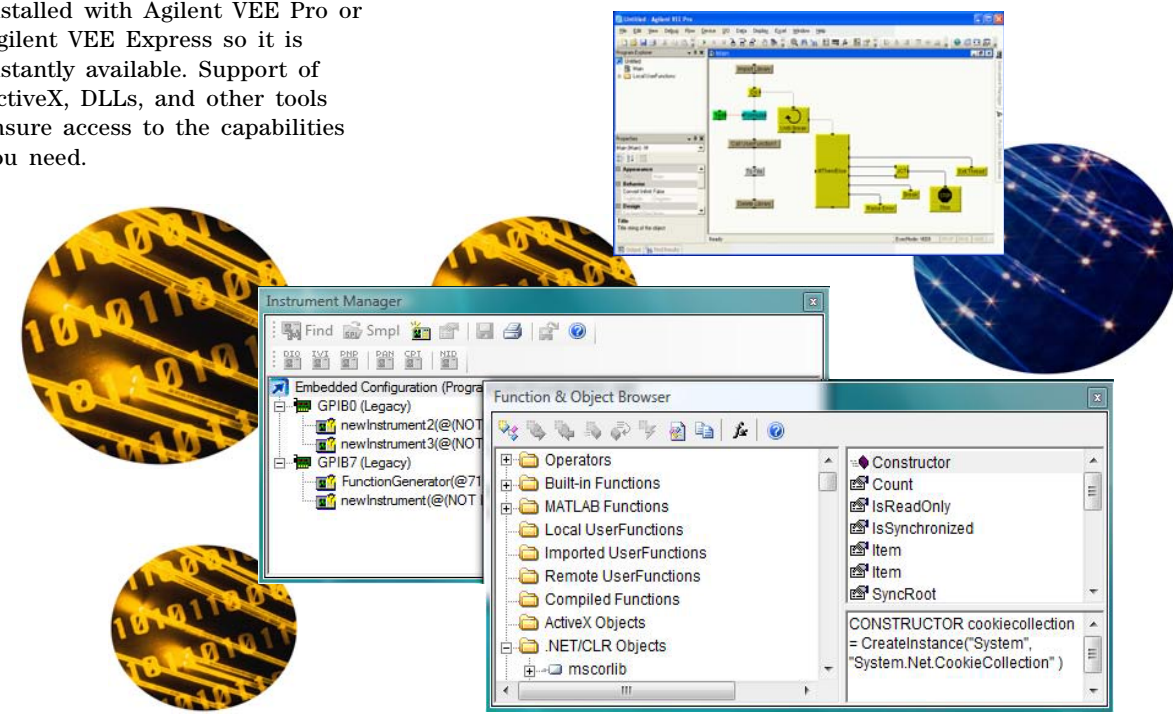

### **Minimum System Requirements for Agilent VEE Pro 8.5 and Agilent VEE Express 8.5**

#### **Software Requirements**

• Microsoft Windows Vista (32-bit, Business, Ultimate, Enterprise), Windows 2000 with Service Pack 4 or higher, or Windows XP with Service Pack 2 or higher

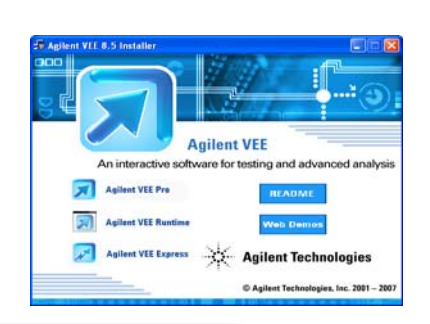

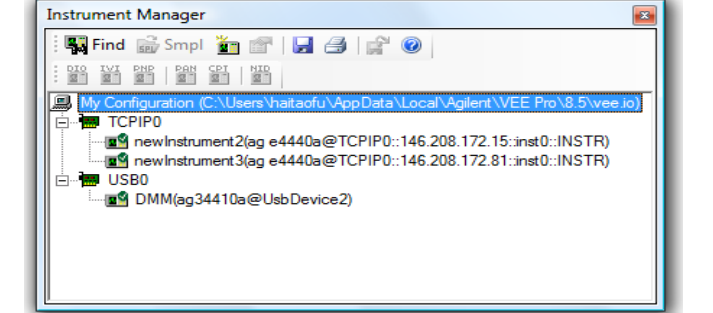

- Microsoft Internet Explorer 5.01 or higher
- Microsoft Office 2000 or higher (if using Office products with Agilent VEE Pro or Agilent VEE Express)
- Agilent IO Libraries Suite 15.0 or higher (This is only needed when you communicate with instruments using Agilent VEE.)

#### **PC Hardware Requirements and Recommendations**

- Pentium® 133 MHz processor; 1 GHz Pentium III or higher recommended
- 128MB RAM (256 MB RAM or higher recommended) with Windows 2000/XP, or 512MB RAM (1GB or higher recommended) with Window Vista
- 450 MB Hard disk free space for Agilent VEE Pro, or 110 MB for Agilent Express
- CD-ROM drive (if installing from CD)
- Super VGA (800x600) display or higher resolution monitor with 256 colors or more
- PC keyboard and 2-button mouse
- Required connectivity options for instrumentation:
	- Agilent 82350B PCI-GPIB interface
	- Agilent E5810A LAN/GPIB gateway
	- Agilent E5805A USB/4-port RS-232 interface
	- Agilent E5813A networked 4-port USB hub
	- USB connectivity to instruments supporting the TMC protocol
	- Standard RS-232
	- LAN connectivity to instruments supporting the VXI-11 protocol
	- National Instruments (NI) I/O hardware using NI 488 version 1.5 or higher
	- NI I/O hardware using NI VISA version 3.0 or higher
- National Instruments DAQ devices and modular instruments are supported via the following APIs:
	- –NI-DAQ 7.3 or higher
	- –NI-DMM 2.3.1 or higher
	- –NI-SCOPE 2.7 or higher
	- –NI-FGEN 2.2.1 or higher
	- –NI-SWITCH 2.3 or higher
	- –NI-DAQmx 8.1 or higher

See Agilent web site for more details.

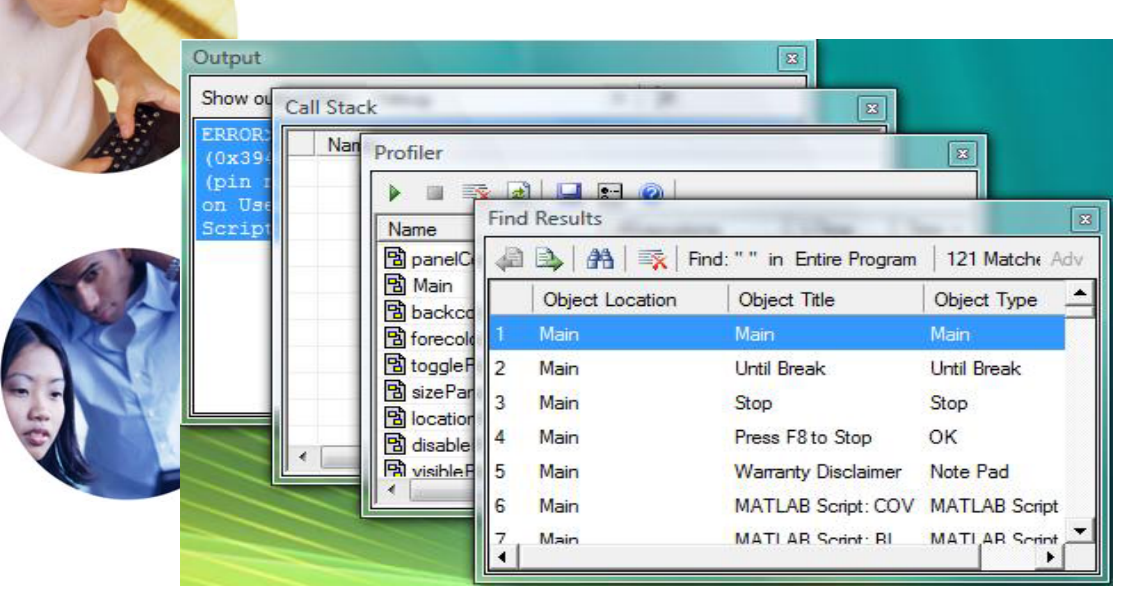

#### **To Order Agilent VEE Pro and Agilent VEE Express**

Note: All of the products listed below are structured as options under the W1141B product number.

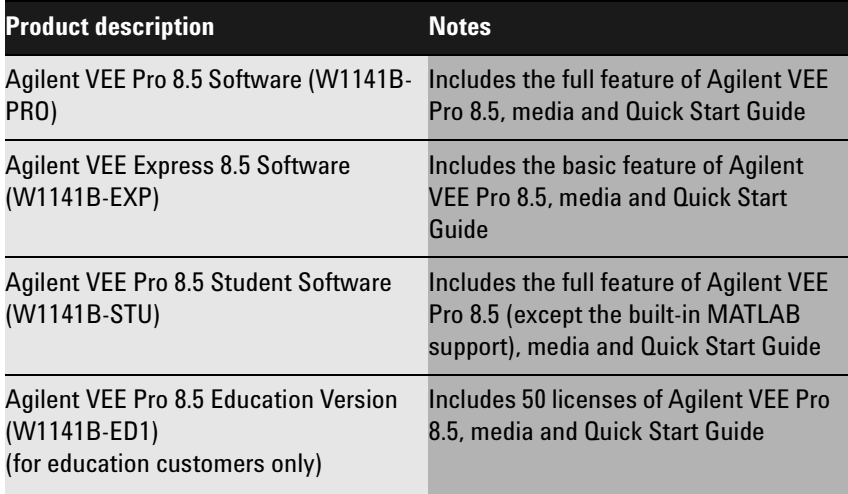

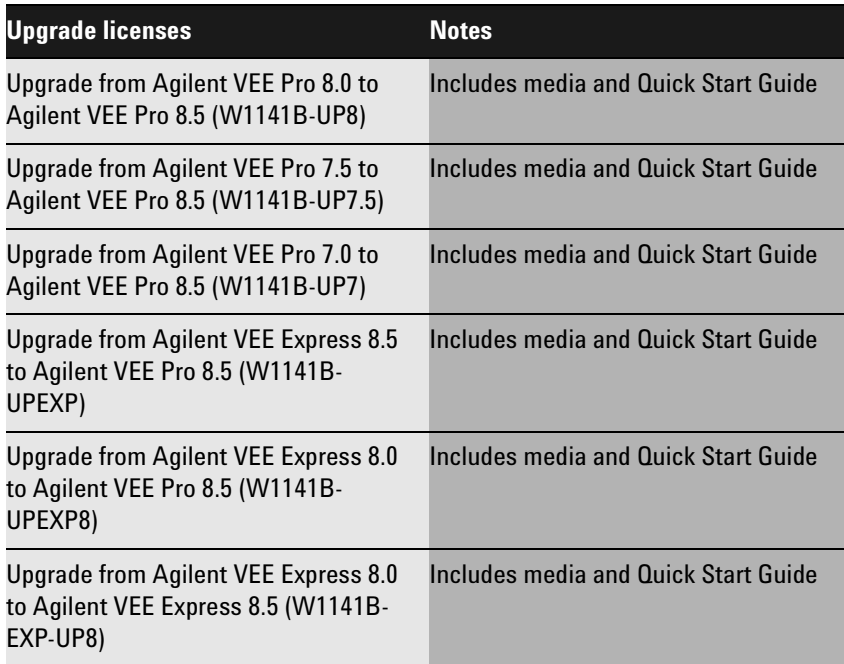

*For additional ordering information, technical policy, part numbers, and pricing assistance please refer to:* **www.agilent.com/find/vee.**

#### **Ordering Information www.agilent.com/find/vee**

All Agilent VEE Pro products ship with embedded MATLAB Script, The MathWorks' Signal Processing Toolbox, .NET Framework and ActiveX programmatic access at no extra charge. Agilent VEE Express products only ship with .NET Framework and ActiveX programmatic access at no extra charge. In addition, Agilent VEE Pro products ship with unlimited RunTime distribution rights. The full MATLAB product can be purchased from The MathWorks at **www.mathworks.com** or 508 647- 7000. Updated or new instrument drivers can be downloaded free of charge from the Agilent VEE web site **www.agilent.com/find/vee**.

The Agilent VEE web site also provides example programs, technical notes, and a variety of other resources.

#### **Worldwide Service and Support**

With Agilent Technologies' service and support, you have access to worldwide resources for start- up assistance, training classes, and update services.

Additional consulting services are available from Agilent. There are currently over 30 companies available in North America, Europe, Middle East and Asia to help you develop your Agilent VEE Pro and Agilent VEE Express solution.

Join Agilent VEE electronic users group. Sign up through Agilent VEE web site or go to **www.agilent.com/ find/vrf** and get assistance on using Agilent VEE Pro and Agilent VEE Express from experts around the world.

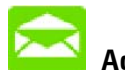

# **Agilent Email Updates**

**www.agilent.com/find/emailupdates** Get the latest information on the products and applications you select.

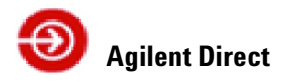

#### **www.agilent.com/find/quick**

Quickly choose and use your test equipment solutions with confidence.

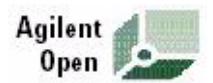

#### **www.agilent.com/find/open**

Agilent Open simplifies the process of connecting and programming test systems to help engineers design, validate and manufacture electronic products. Agilent offers open connectivity for a broad range of system-ready instruments, open industry software, PC-standard I/O and global support, which are combined to more easily integrate test system development.

# **Remove all doubt**

Our repair and calibration services will get your equipment back to you, performing like new, when promised. You will get full value out of your Agilent equipment throughout its lifetime. Your equipment will be serviced by Agilent-trained technicians using the latest factory calibration procedures, automated repair diagnostics and genuine parts. You will always have the utmost confidence in your measurements. Agilent offers a wide range of additional

expert test and measurement services for your equipment, including initial start-up assistance onsite education and training, as well as design, system integration, and project management.

For more information on repair and calibration services, go to

**www.agilent.com/find/removealldoubt**

## **www.agilent.com**

#### **For more information on Agilent**

Technologies' products, applications or services, please contact your local Agilent office. The complete list is available at:

#### **www.agilent.com/find/contactus**

**Phone or Fax United States:** (tel) 800 829 4444 (fax) 800 829 4433 **Canada:** (tel) 877 894 4414 (fax) 800 746 4866 **China:** (tel) 800 810 0189 (fax) 800 820 2816 **Europe:** (tel) 31 20 547 2111 **Japan:** (tel) (81) 426 56 7832 (fax) (81) 426 56 7840 **Korea:** (tel) (080) 769 0800 (fax) (080) 769 0900 **Latin America:** (tel) (305) 269 7500 **Taiwan**: (tel) 0800 047 866 (fax) 0800 286 331 **Other Asia Pacific Countries:** (tel) (65) 6375 8100 (fax) (65) 6755 0042 Revised: 09/14/06

Product specifications and descriptions in this document subject to change without notice.

© Agilent Technologies, Inc. 2007, 2007 Printed in USA, September 10, 2007 5989-7427EN

Microsoft is a U.S. registered trademark of Microsoft Corporation. MATLAB is a U.S. registered trademark of The Math Works, Inc. Pentium is a U.S. registered trademark of Intel Corporation. Windows and MS Windows are U.S. registered trademarks of Microsoft Corporation.

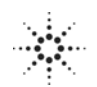